# The Matrix Laboratory: MATLAB

**Prof Matthew Fricke** 

## You have all been using functions already.

#### 3 reasons:

- 1) You are learning programming principles not Python alone
- 2) MATLAB is better at some things than Python and vice versa
- 3) The UNM engineering school uses MATLAB

## Origins

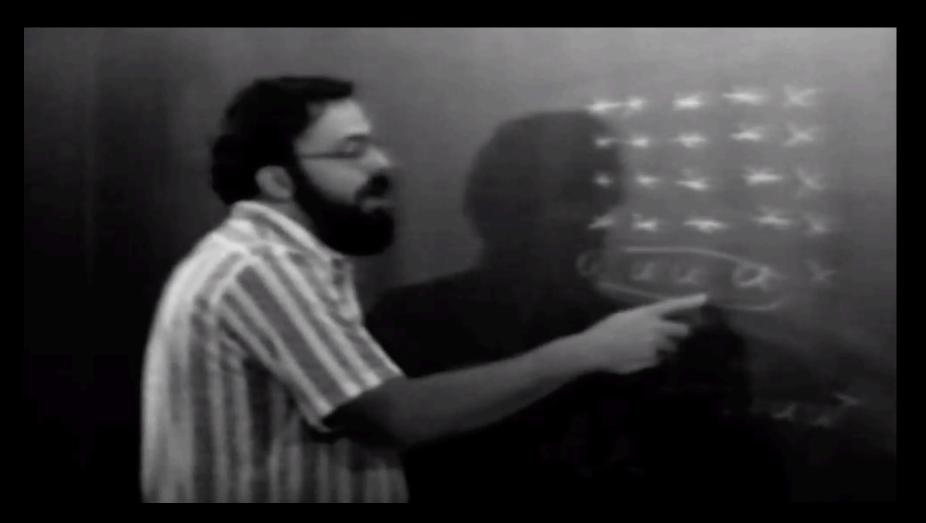

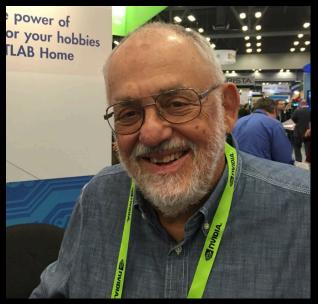

Cleve Moler, UNM
Professor
Started in 1983 and now
a billion dollar/yr
company

## Logistics

Look for the email Mathworks sent you inviting you to CS151

There are only 4 problems assigned

Office hours if you have a UNM approved deadline extension

Returning exams on Monday

## **MATLAB**

Most programming languages support variables, operators, iteration, and functions.

You have already seen examples of these in Python

MATLAB supports all these too but the syntax is different

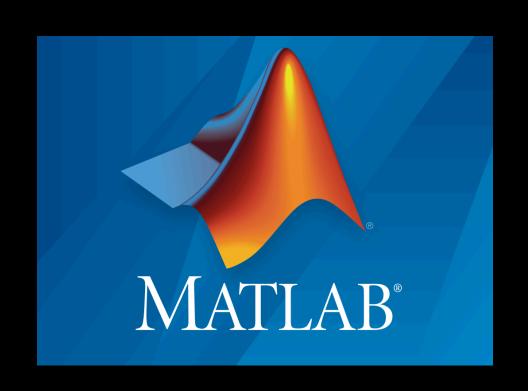

## You can get it for free as a UNM student.

Go to

http://mathworks.com

And click Get Matlab

Then click Check for Access

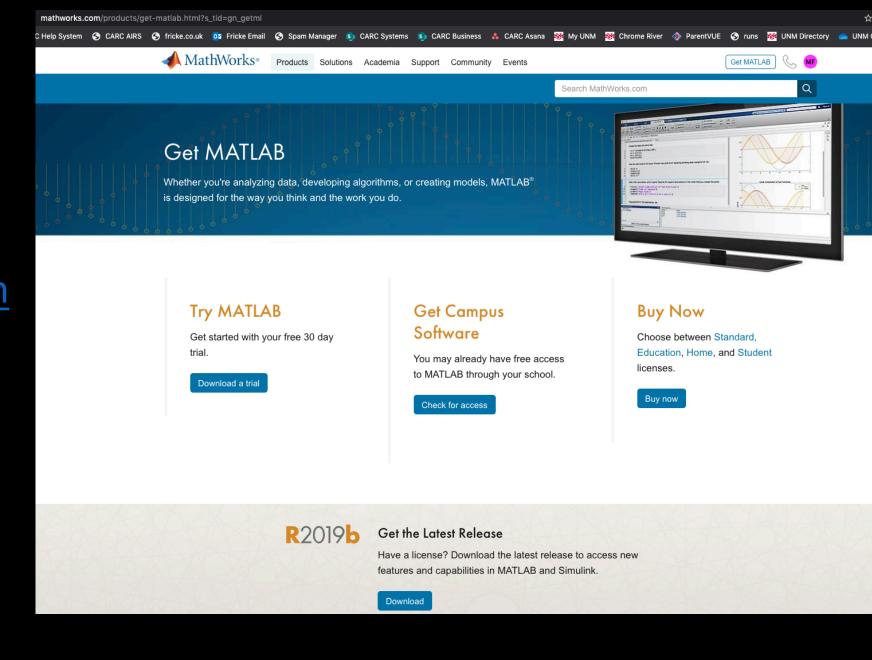

## MATLAB Syntax – Homework

Link to the MATLAB homework is on the course syllabus http://fricke.co.uk

#### 4.2.2 MATLAB

The MATLAB assignments will be managed through MATLAB Grader. I will announce MATLAB readings during the course.

https://grader.mathworks.com/courses/11316-cs151-computer-science-fundamentals

#### 4.3 Abby's QuickBytes

Lab Instructor Abby Pribisova has created useful cs151 review videos.

### MATLAB Numeric Types

```
double Double-precision Floating point
single Single-precision Floating point
int8
         8-bit signed integer -- minus 2<sup>7</sup> to 2<sup>7</sup>-1
        16-bit signed integer -- minus 2<sup>15</sup> to 2<sup>15</sup>-1
int16
         32-bit signed integer -- minus 2<sup>32</sup> to 2<sup>31</sup>-1
int32
         64-bit signed integer -- minus 2<sup>63</sup> to 2<sup>63</sup>-1
int64
        8-bit unsigned integer -- zero to 28-1
uint8
uint16 16-bit unsigned integer -- zero to 2<sup>16</sup>-1
uint32 32-bit unsigned integer -- zero to 2<sup>32</sup>-1
uint64 64-bit unsigned integer -- zero to 2<sup>64</sup>-1
```

## MATLAB Syntax – Flow Control: Types

#### MATLAB Syntax in Yellow

```
x = 3; y = 3.4,
z = "some text; a= 'some text'
whos x
whos y
whos z
whos a
Name Size Bytes Class
x 1x1 8 double
Name Size Bytes Class
y 1x1 8
                double
Name Size Bytes Class
          156 string
z 1x1
Name Size Bytes Class
          18
            char
     1x9
a
```

```
>>> type(3)
<class 'int'>
>>> type(3.4)
<class 'float'>
>>> type("some text")
<class 'str'>
>>> type('some text')
<class 'str'>
```

## MATLAB Syntax – Array/Vector Indexing

#### MATLAB Syntax in Yellow

```
Array
x = [1,2,3,4]
x(1)
ans =
```

Python Syntax in Green

```
Array
x = [1,2,3,4]
x[1]
>>> 2
```

1

## MATLAB Syntax — Slicing Arrays

#### MATLAB Syntax in Yellow

## Slicing x = [5,6,7,8,9] >> x(2:4)

ans =

6 7 8

#### Python Syntax in Green

#### Array

$$x = [1,2,3,4]$$
>>>  $x[1:4]$ 
[6, 7, 8]

## MATLAB Syntax – Flow Control: IF ... Else...

**MATLAB Syntax in Yellow** 

if <Boolean expression>
statements
elseif < Boolean expression>
statements
else
 statements
else

Python Syntax in Green

if <Boolean expression>:
 statements
elif < Boolean expression>
 statements
else

statements

## MATLAB Syntax – Flow Control: IF ... Else...

```
if x < 5
     display("Yes")
elseif x > 10
display("No")
else
      display("Maybe")
end
```

MATLAB Syntax in Yellow

## MATLAB Syntax – Flow Control: For Loops

MATLAB Syntax in Yellow

```
total = 0
for i = 1:10
    total = total+i
end
```

```
total = 0
for i in
range(1,10):
  total = total+i
```

## MATLAB Syntax – Flow Control: For Loops

```
MATLAB Syntax in Yellow
                               Python Syntax in Green
total = 0
                             total = 0
for i = 1:10
                             for i in
   total = total+i
                              range(1,10):
end
                                 total = total+i
display(total)
                              print(total)
55
                              45
```

## MATLAB Syntax – Flow Control: While Loops

#### MATLAB Syntax in Yellow

```
n = 10;
f = n;
while n > 1
n = n-1;
f = f*n;
end
```

```
n = 10
f = n
while n > 1:
    n = n-1
    f = f*n
end
```

## MATLAB Syntax – Flow Control: While Loops

#### MATLAB Syntax in Yellow

```
n = 10;
f = n;
while n > 1
n = n-1;
f = f*n;
end
```

```
n = 10
f = n
while n > 1:
    n = n-1
    f = f*n
end
```

```
display(['n! = ',num2str(f)]) print('n! = ' + str(f))
```

```
n! = 3628800
```

```
n! = 3628800
```

## MATLAB Syntax – Functions

#### MATLAB Syntax in Yellow

```
function value = function_name( args )
statement;
Statement;
end
```

```
def function_name( args ):
    statement
    statement
    return value
```

## MATLAB Syntax – Functions

```
MATLAB Syntax in Yellow
```

```
function f=myfact( n )
  n = 10;
 f = n;
while n > 1
   n = n-1;
    f = f*n;
end
           Saved in a
end
           file called
            myfact.m
```

```
Python Syntax in Green
```

```
def myfact( n ):
    f = n
    while n > 1:
        n = n-1
        f = f*n
    return f
```

Saved in a file called myfact.py

## MATLAB Syntax – Functions

```
MATLAB Syntax in Yellow
function f=fact( n )
  n = 10;
 f = n;
while n > 1
   n = n-1;
    f = f*n;
end
        >> myfact(10)
end
        ans = 3628800
```

```
Python Syntax in Green
def myfact( n ):
    f = n
    while n > 1:
        n = n-1
        f = f*n
    return f
>> import myfact
>> myfact(10)
3628800
```